# OPICE BLUM | BRUNO | VAINZOF

Compartilhamento de produtos e serviços financeiros

## CONTEXTO REGULATÓRIO

"Digitalizar, democratizar, desburocratizar e desmonetizar." Essas são as metas que o Banco Central do Brasil (Bacen) comunicou no lançamento da regulação do Open Banking, no primeiro semestre de 2020. A proposta vem ao encontro do comportamento da população, que já se tornou adepta à facilidade e à agilidade das operações por meios digitais. Mais da metade de todas as transações financeiras no país ocorrem de forma eletrônica.

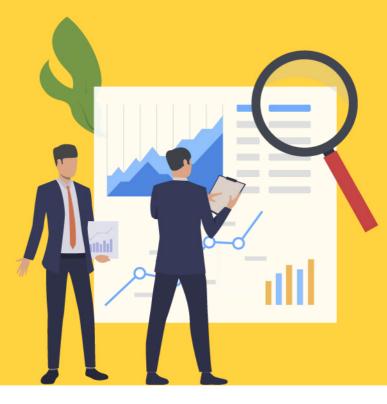

## O QUE É OPEN BANKING?

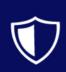

É o compartilhamento padronizado de dados e serviços por meio da abertura e integração de sistemas entre instituições financeiras, instituições de pagamentos e demais instituições autorizadas pelo Bacen.

#### OBJETIVOS

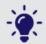

Estimular a inovação

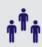

Promover a concorrência

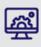

Incentivar a eficiência do Sistema Financeiro Nacional

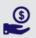

Desenvolver a cidadania financeira

### PRINCÍPIOS

- Transparência
- - Segurança e privacidade

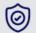

Qualidade de dados

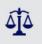

Tratamento não discriminatório

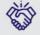

Reciprocidade

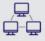

Interoperabilidade

PICE BLUM

OPICE BLUM | BRUNO | VAINZOF